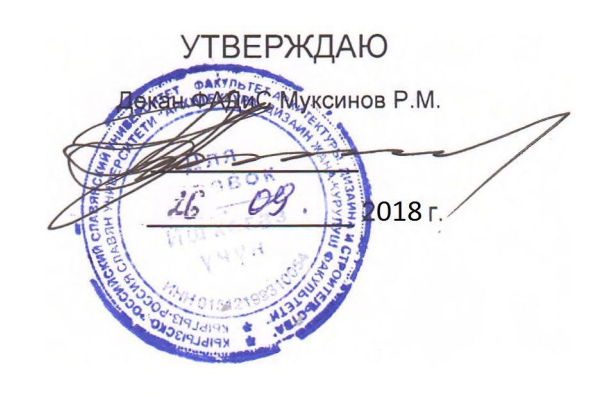

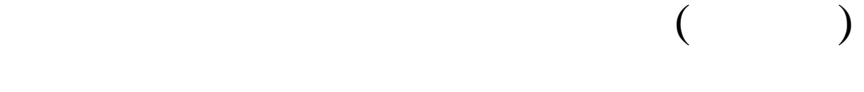

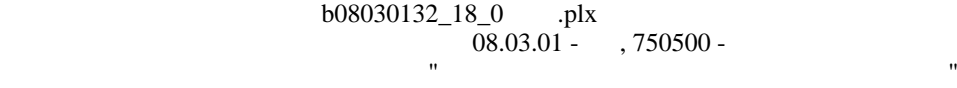

**МИНИСТЕРСТВО НАУКИ И ВЫСШЕГО ОБРАЗОВАНИЯ РОССИЙСКОЙ ФЕДЕРАЦИИ,**

ГОУ ВПО Кыргызско-Российский Славянский университет

**МОДУЛЬ: ЕСТЕСТВЕННО-НАУЧНЫЙ**

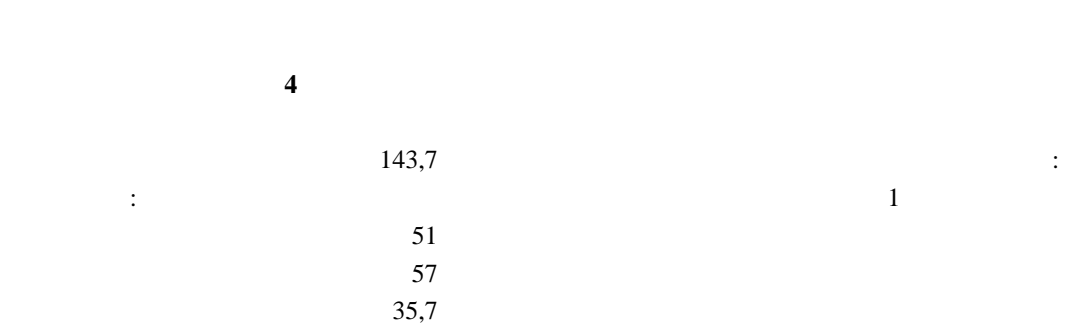

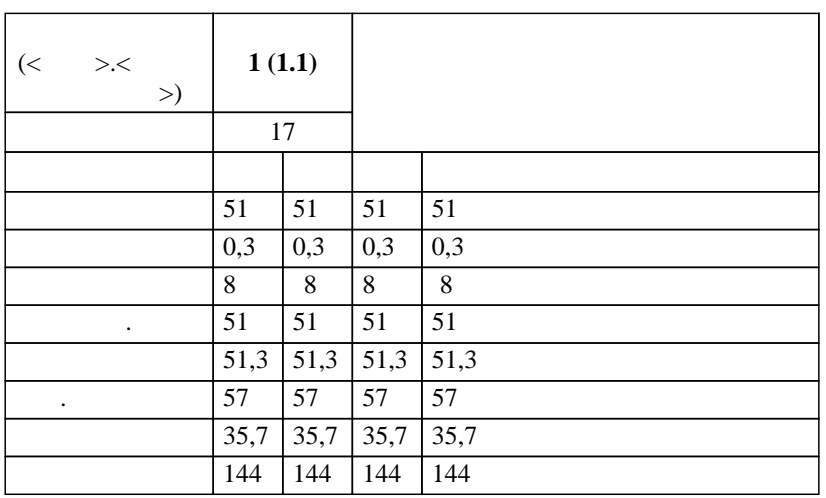

в том числе $\mathbb{R}^d$ 

Physical Contract Press, 2.2 and 2.2 and 2.2 and 2.2 and 2.2 and 2.2 and 2.2 and 2.2 and 2.2 and 2.2 and 2.2 and 2.2 and 2.2 and 2.2 and 2.2 and 2.2 and 2.2 and 2.2 and 2.2 and 2.2 and 2.2 and 2.2 and 2.2 and 2.2 and 2.2 a

 $\overline{\phantom{a}}$  ( ): *ст.преп.,, Доулбекова С.Б. к.ф.-м.н.,, доцент,, Белеков К.Ж.*   $( )$ :

 $3+$ :  $\alpha_{0.03.01}$ 

 $($  ( $)$  ( $)$  (12.03.2015  $.$  201)  $08.03.01 - 750500$ составлена на основании учебного плана:

 $25.06.2018$  11.

 $-2018$  .  $\overline{\phantom{0}}$ : 2018-2022 Зав. кафедрой Джураев А.М.

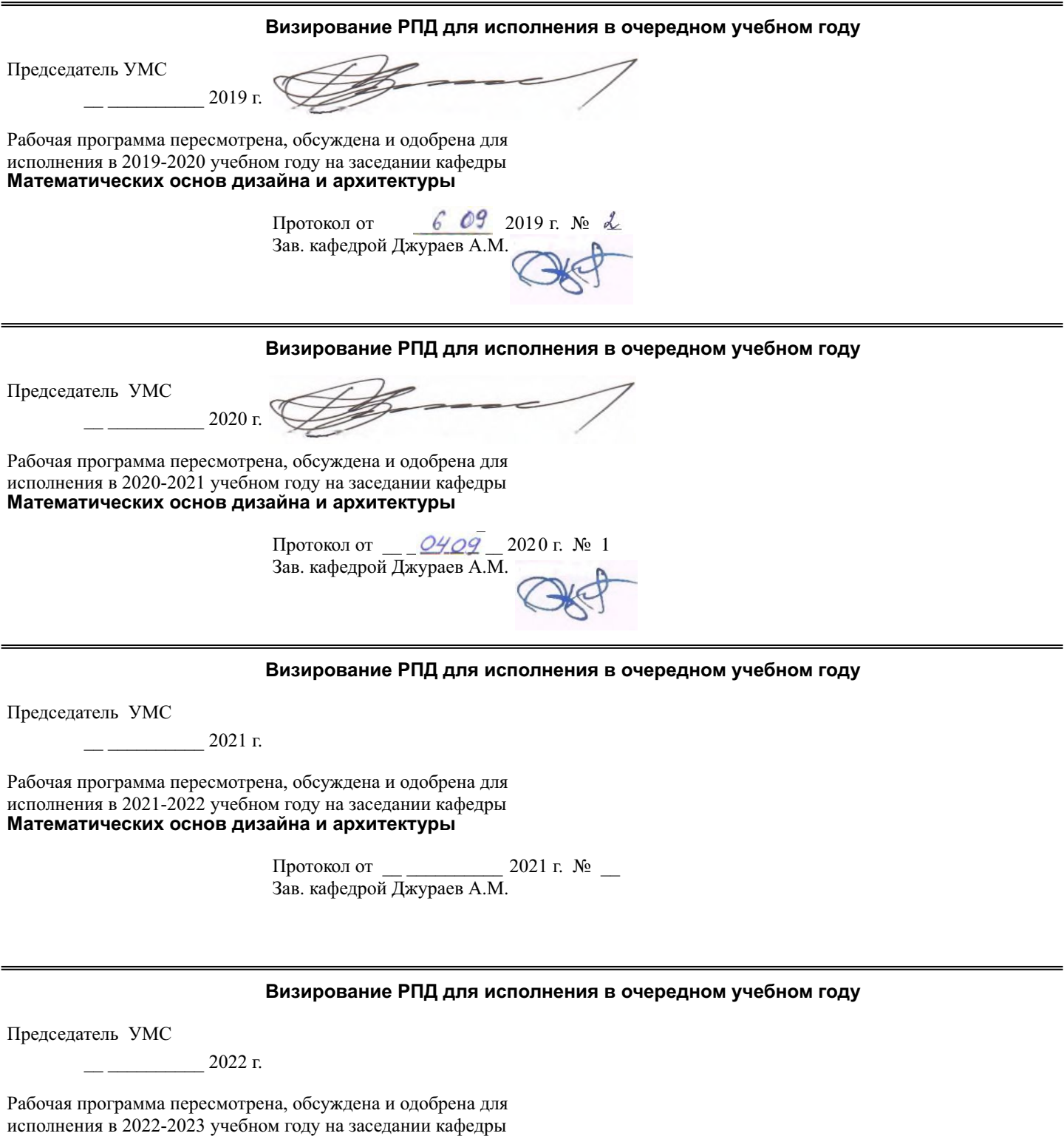

**Математических основ дизайна и архитектуры**

Протокол от  $\_\_\_\_\_\_\_\_$  2022 г. №  $\_\_\_\_\_\_\_$ Зав. кафедрой Джураев А.М.

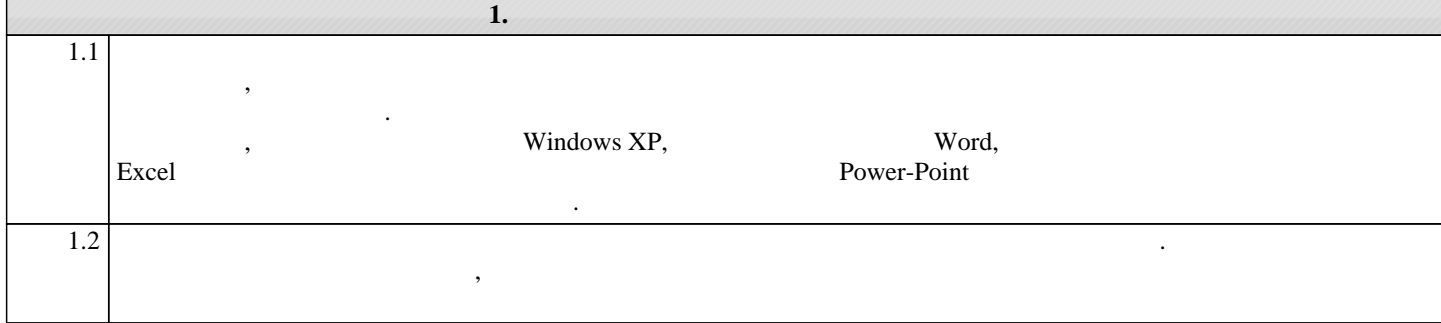

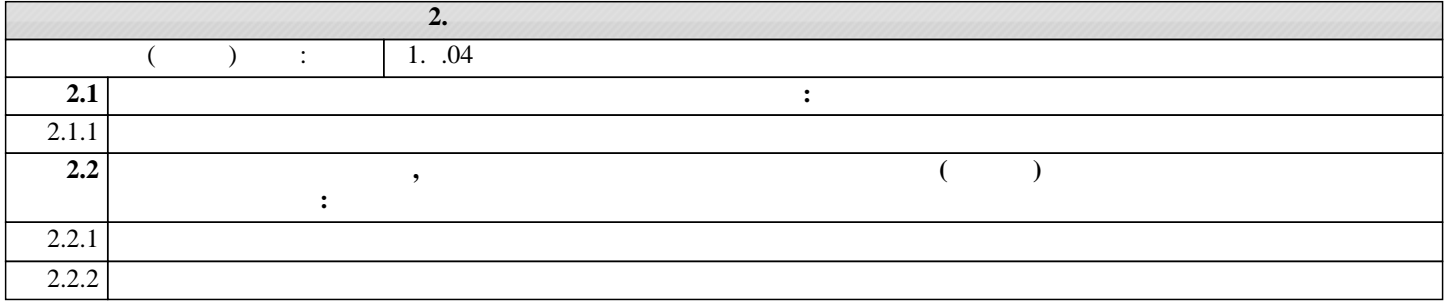

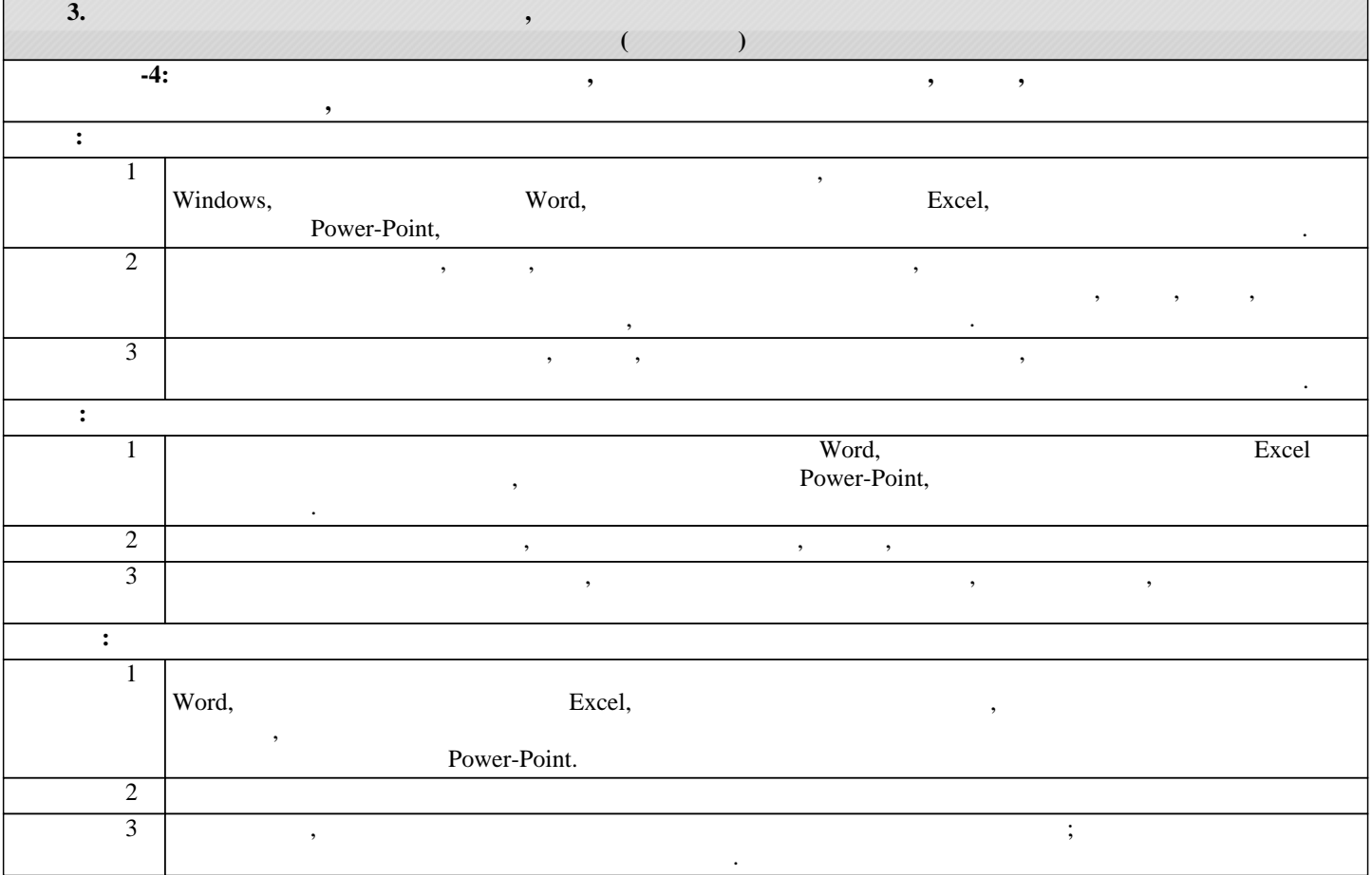

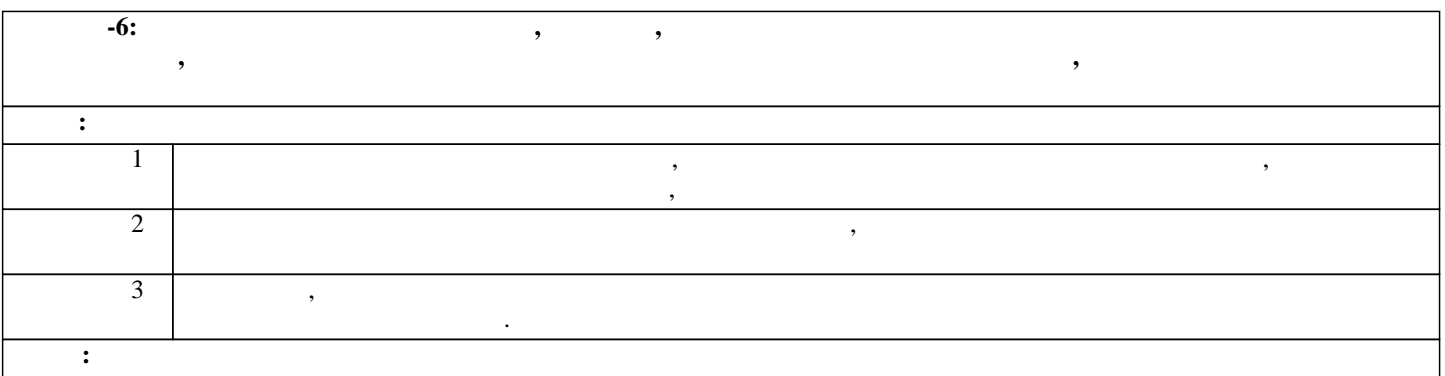

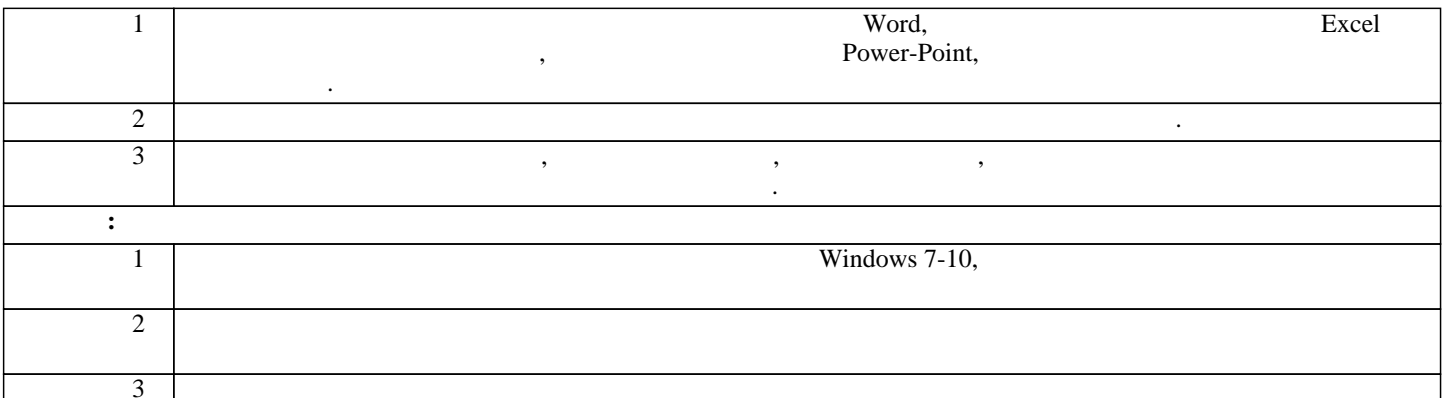

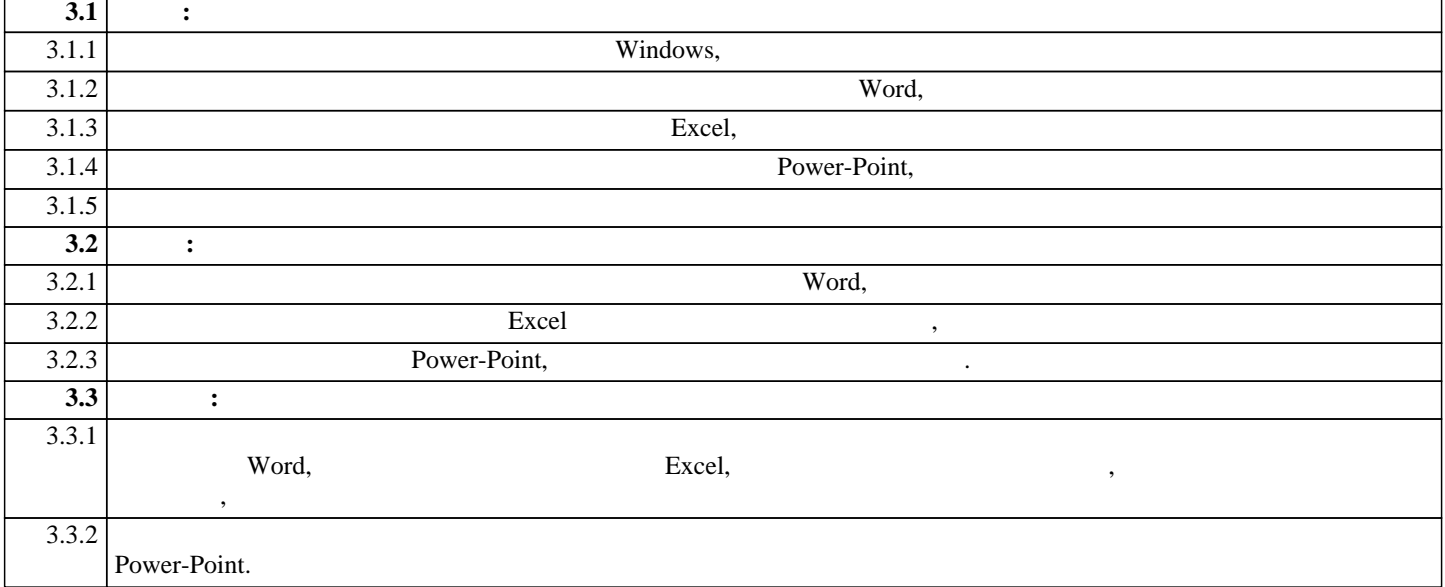

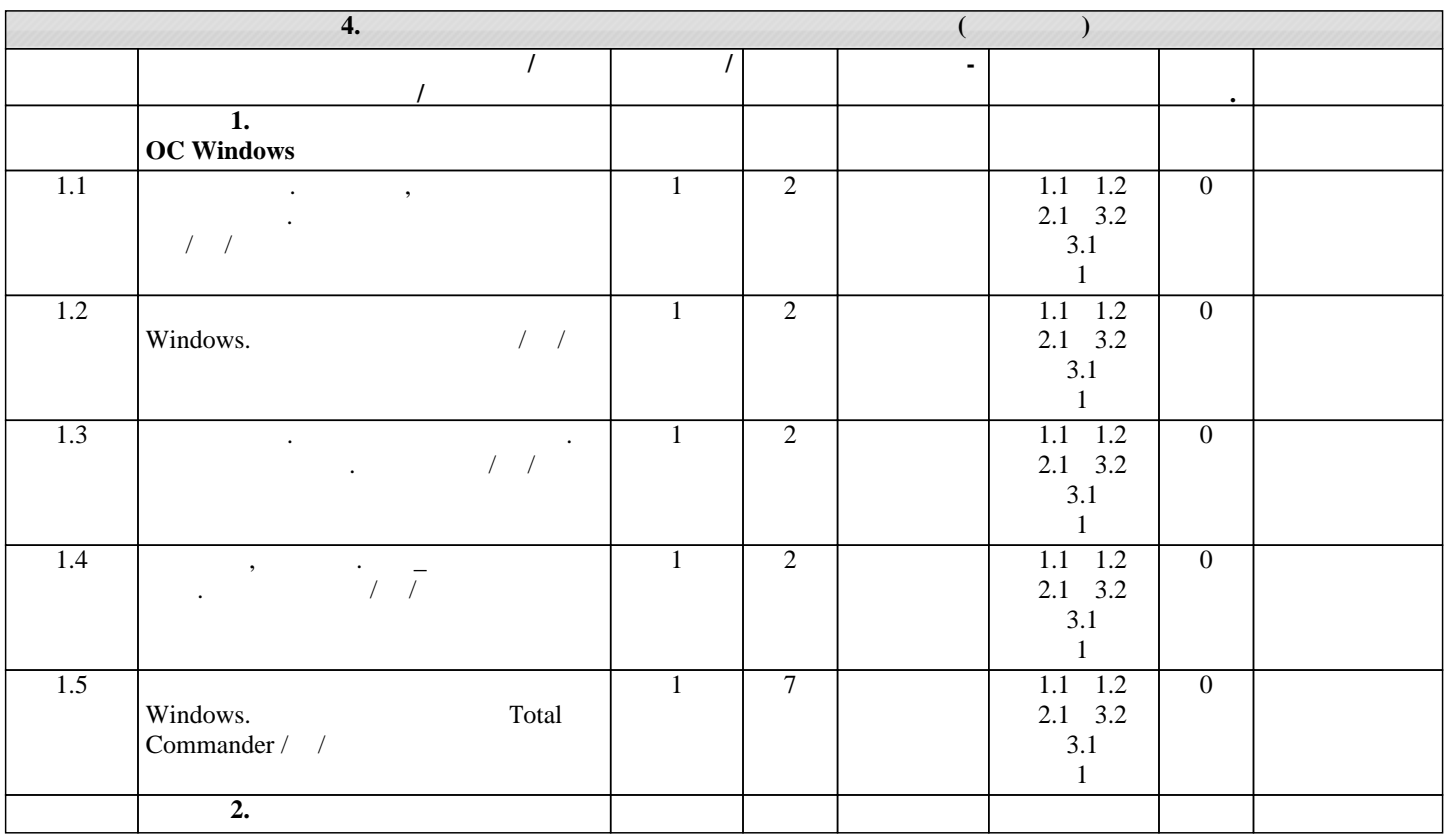

 $.5$ 

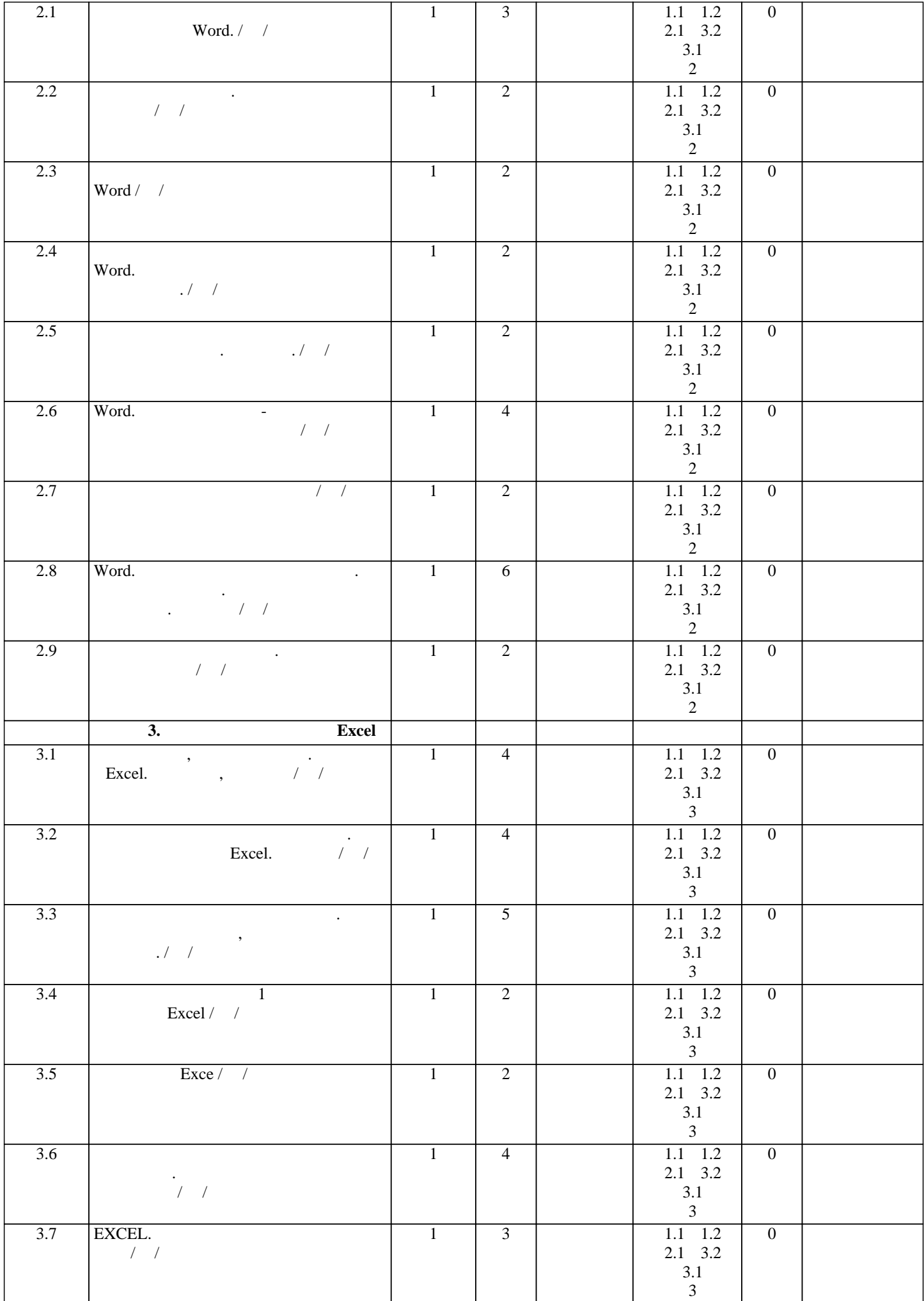

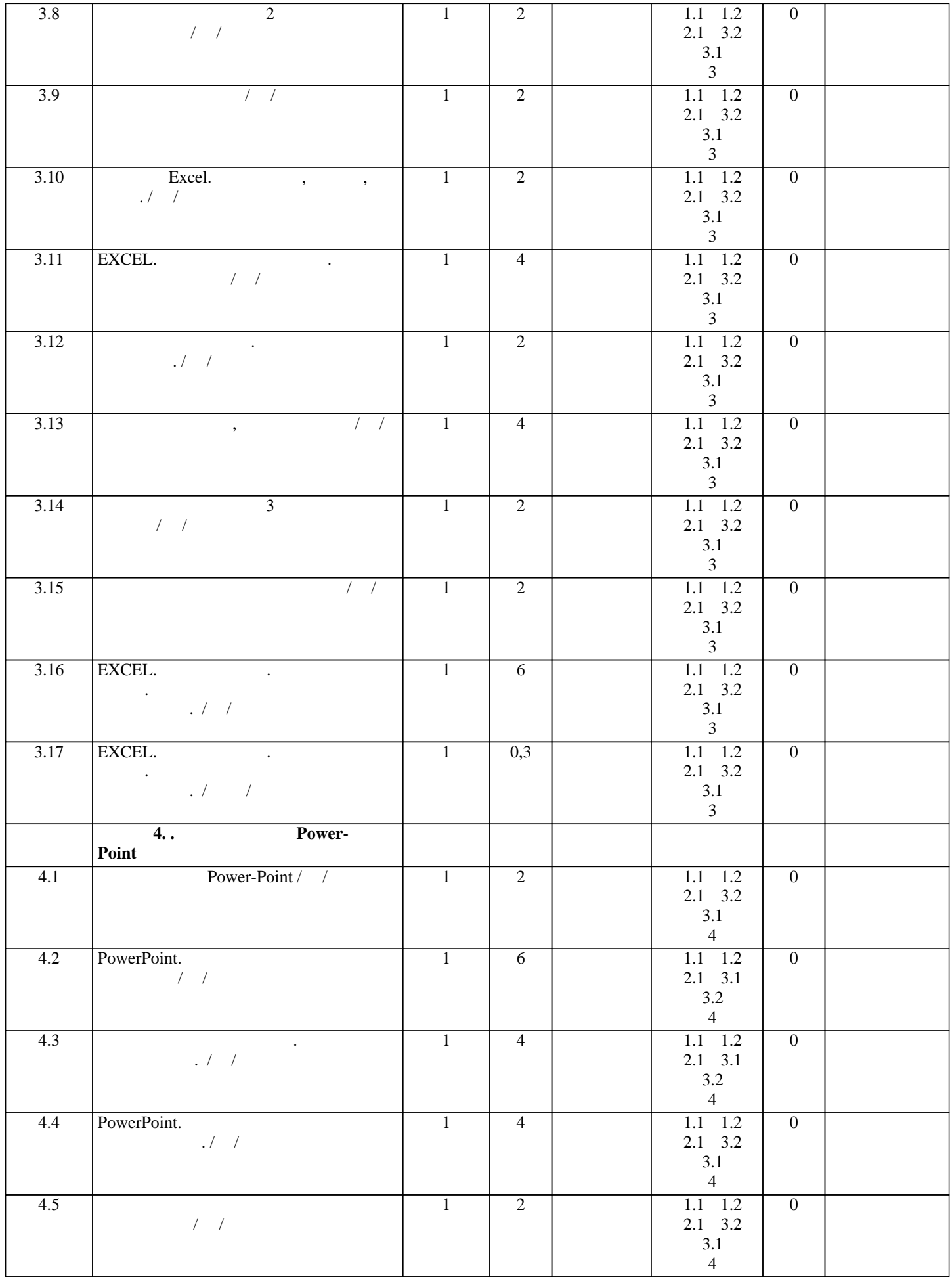

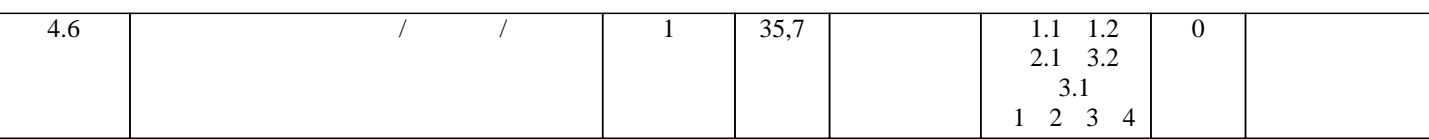

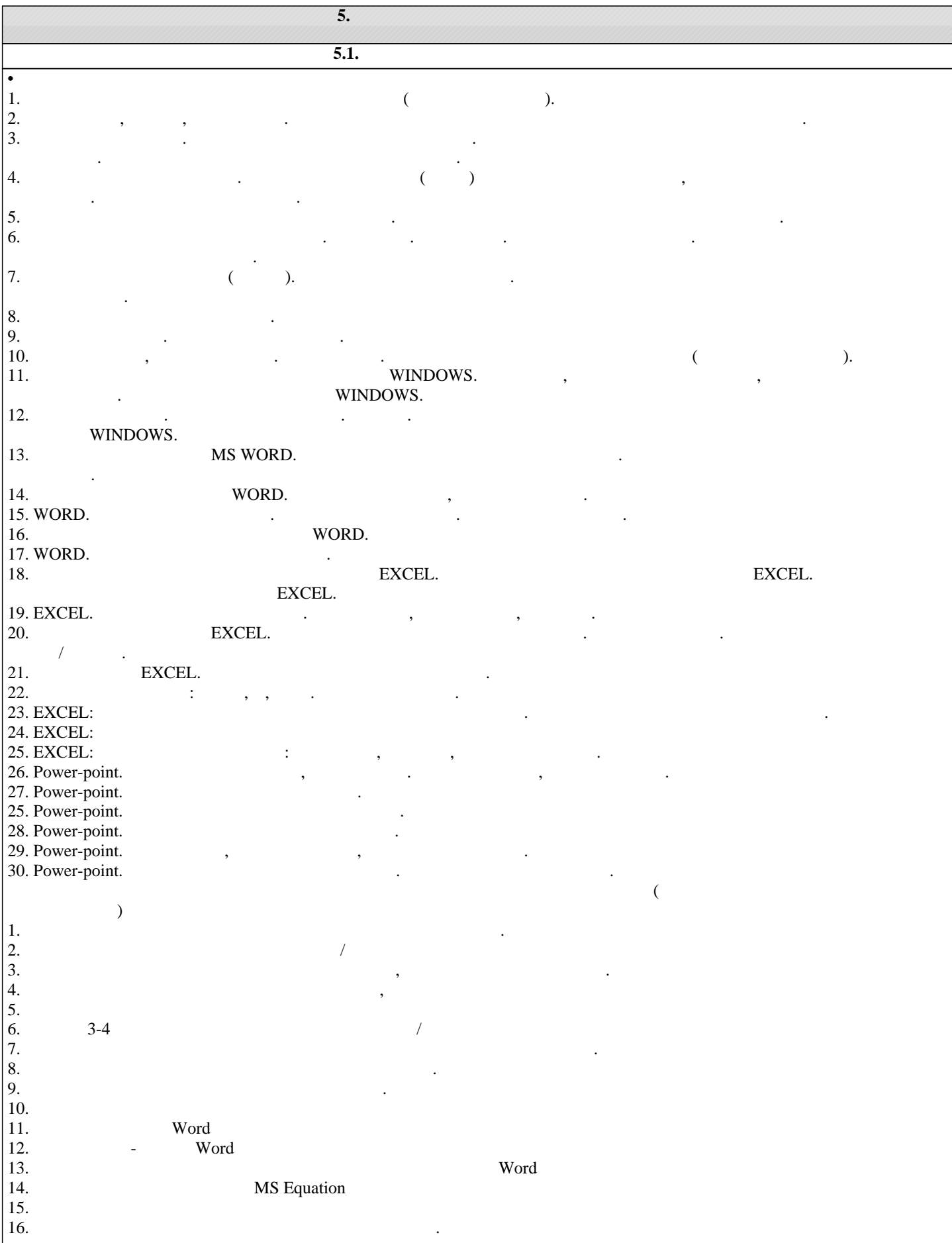

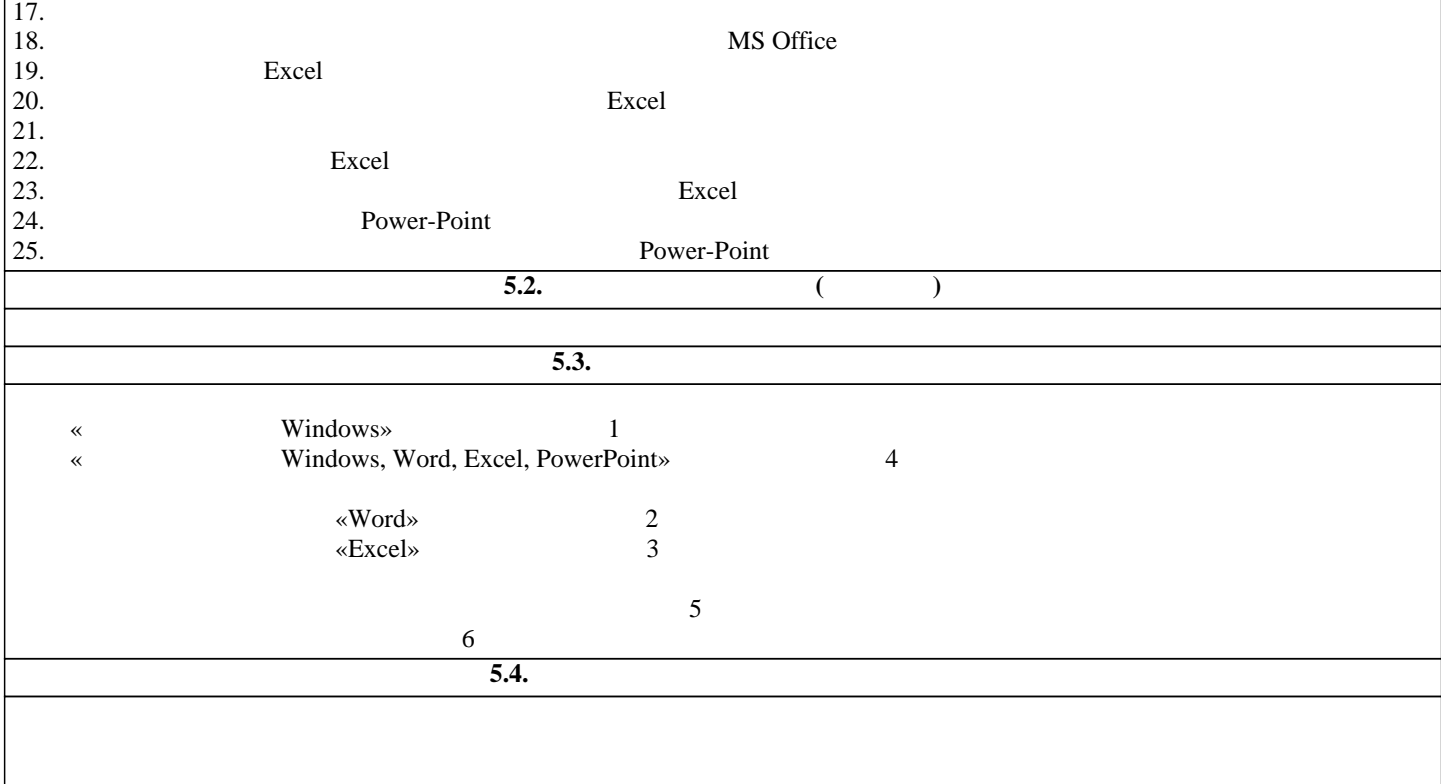

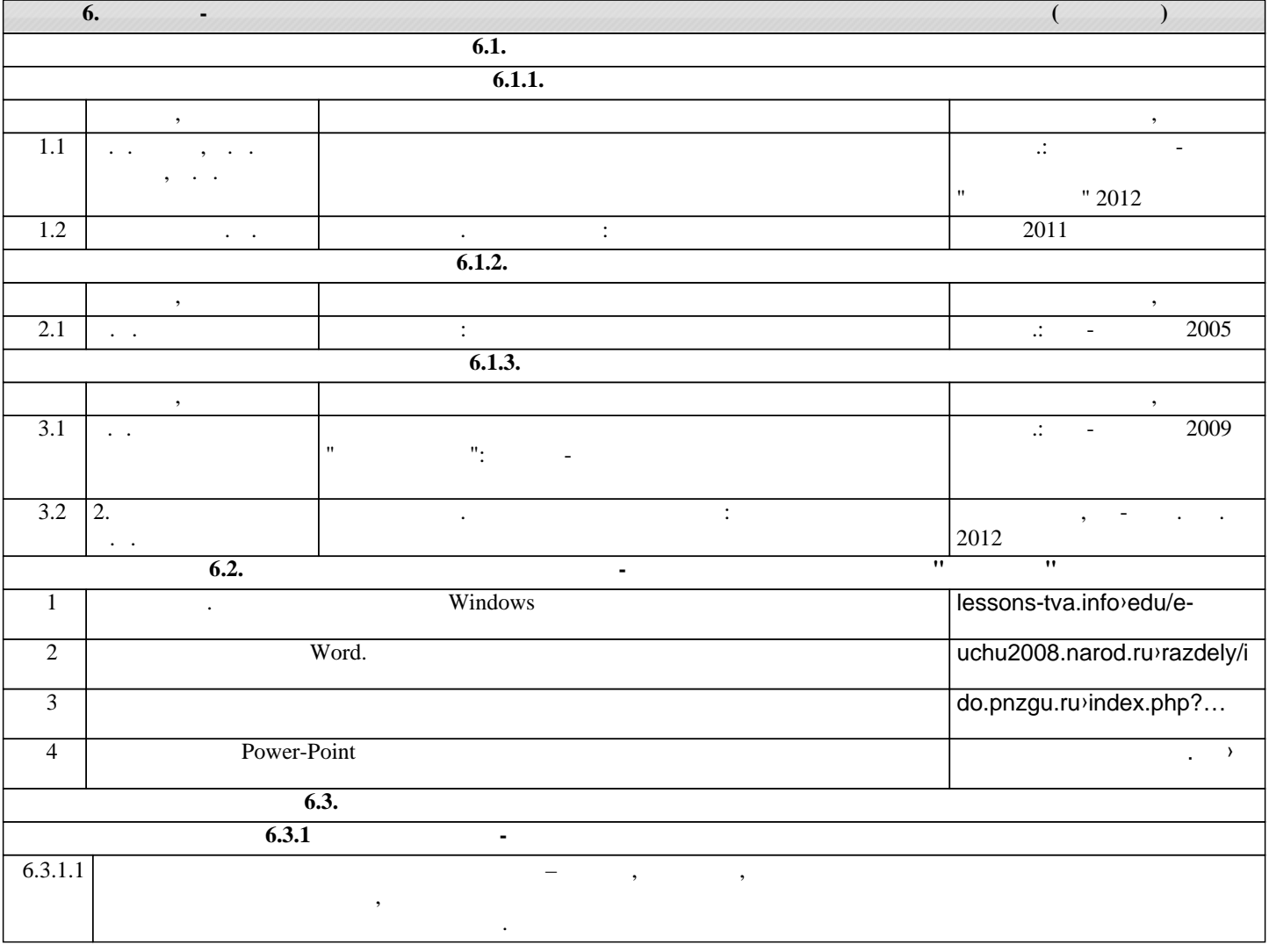

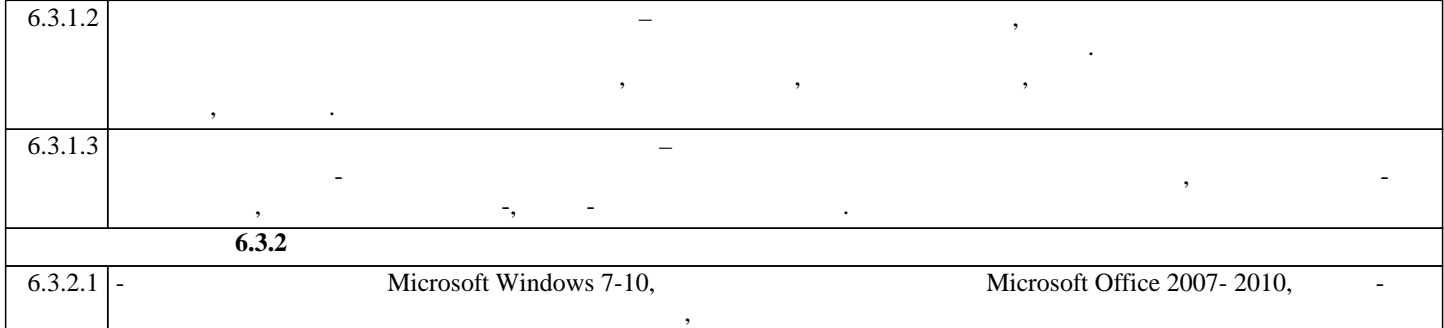

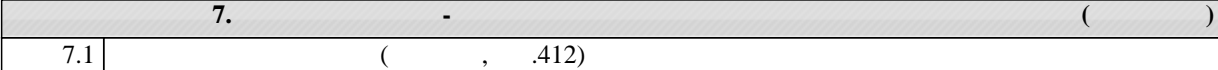

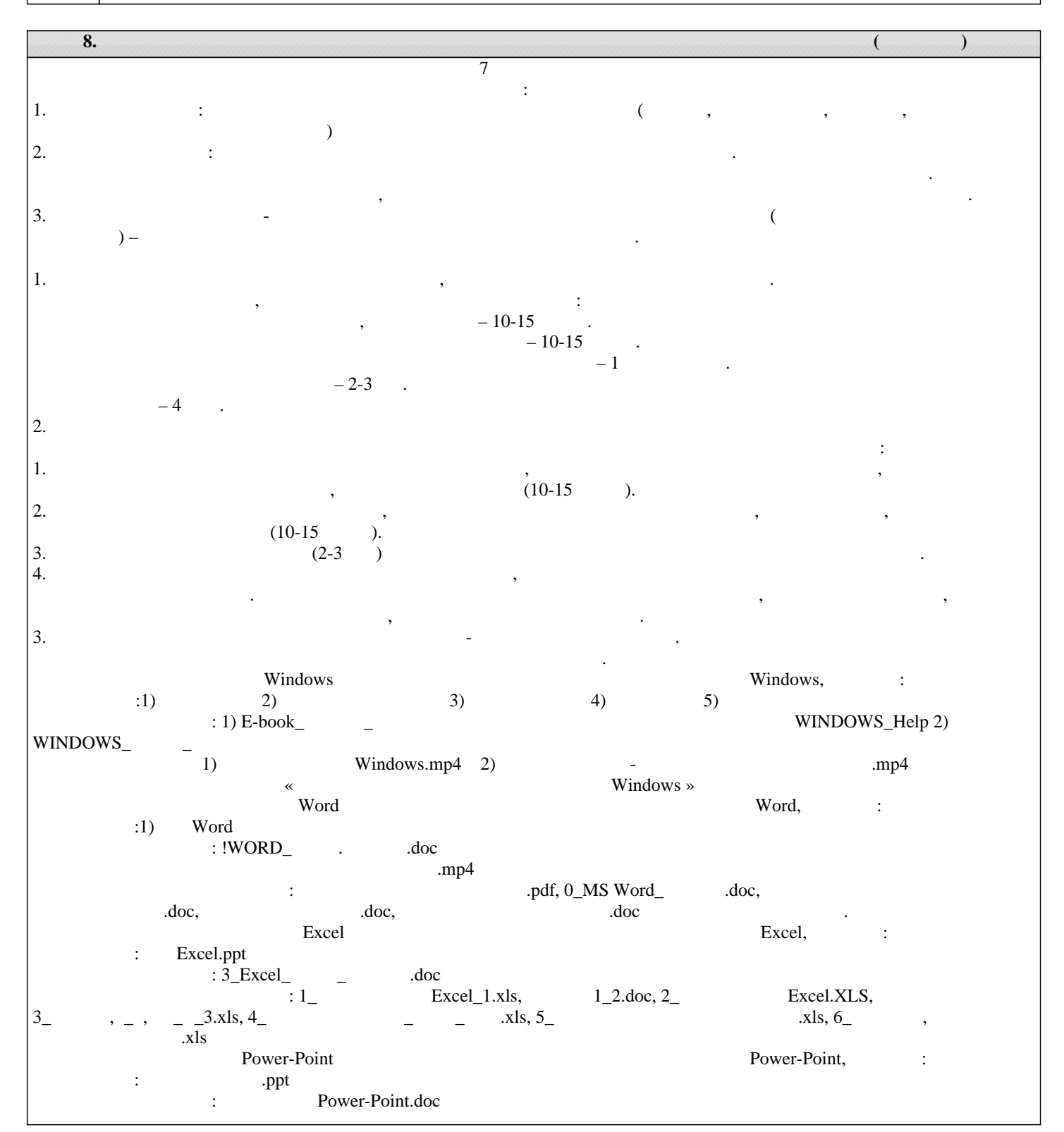

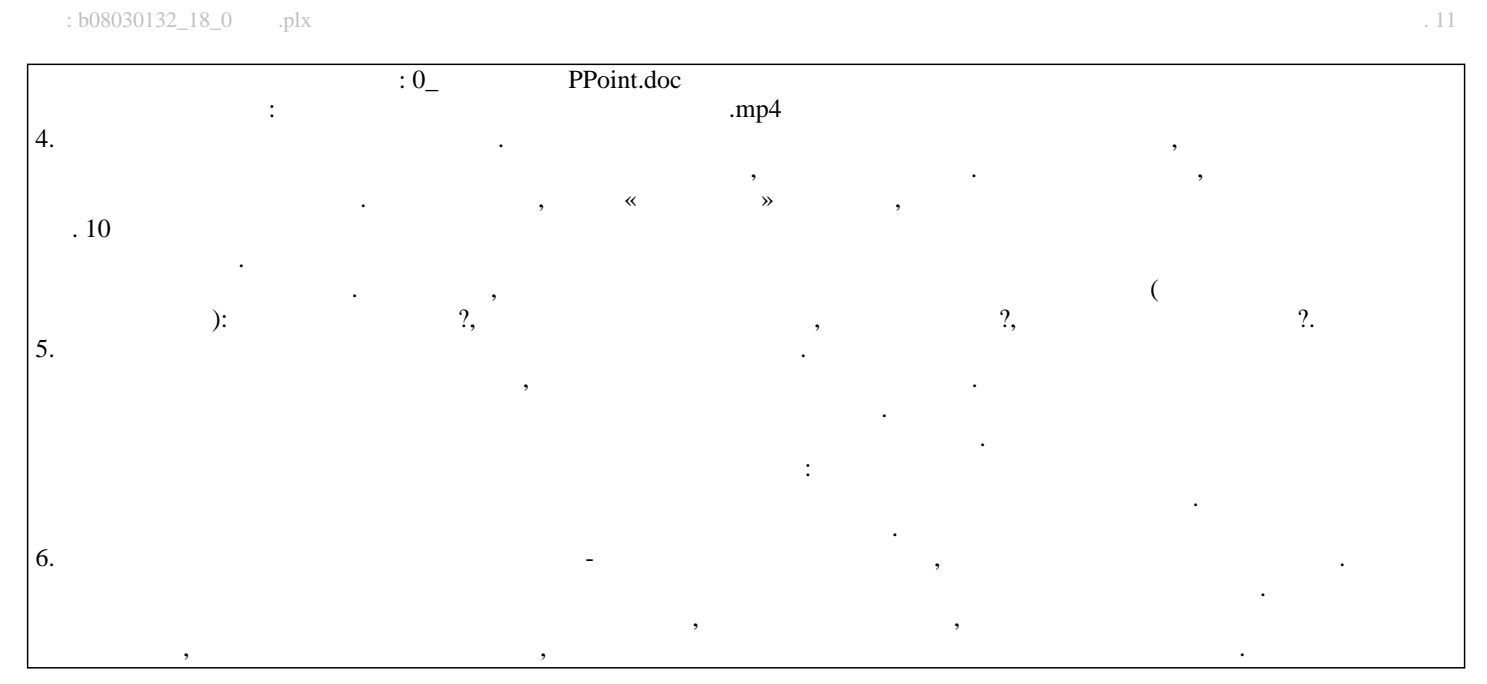